## **Contents**

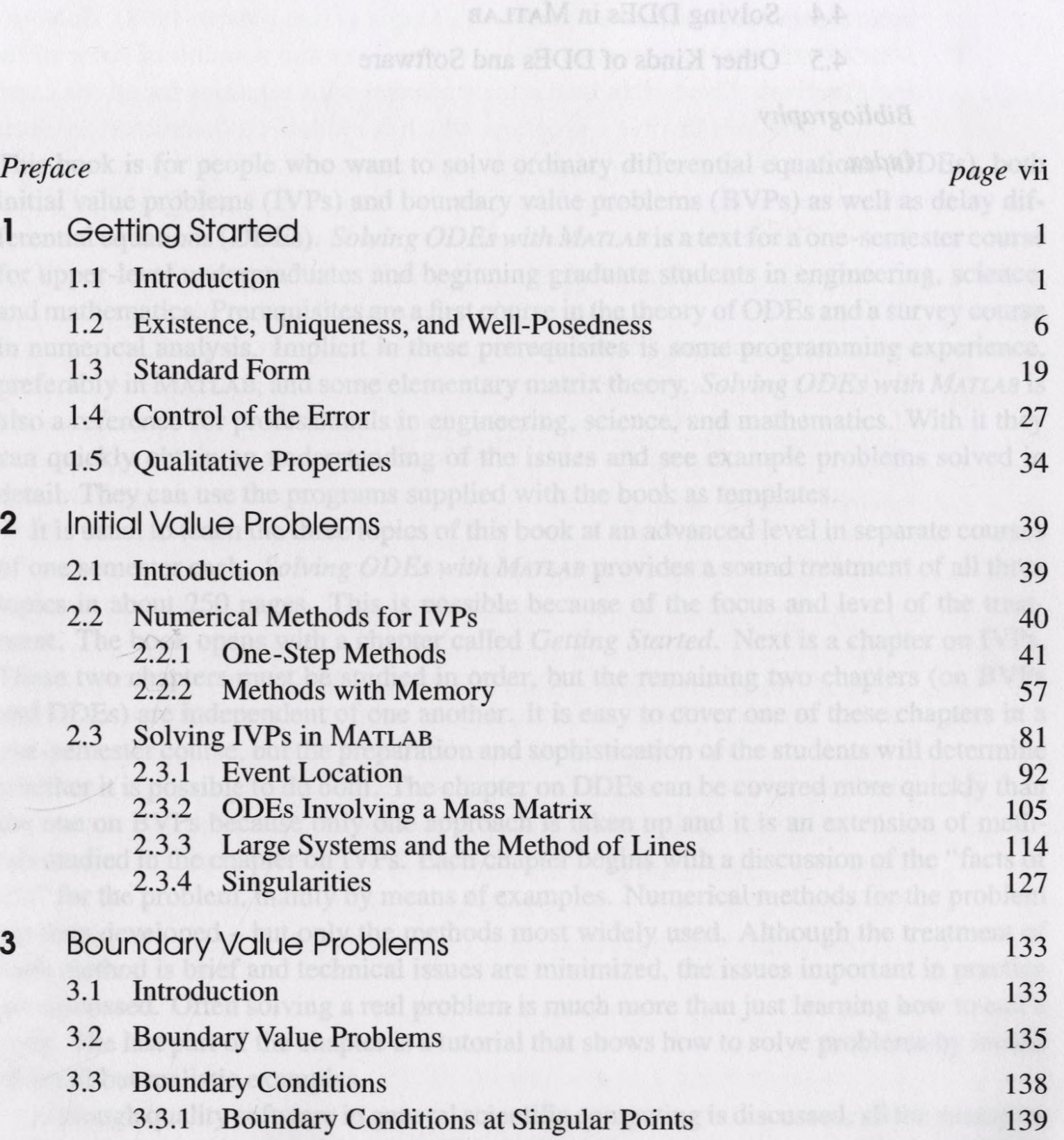

4.3 Numerical Methods for DDEs

3.3.2 Boundary Conditions at Infinity 146

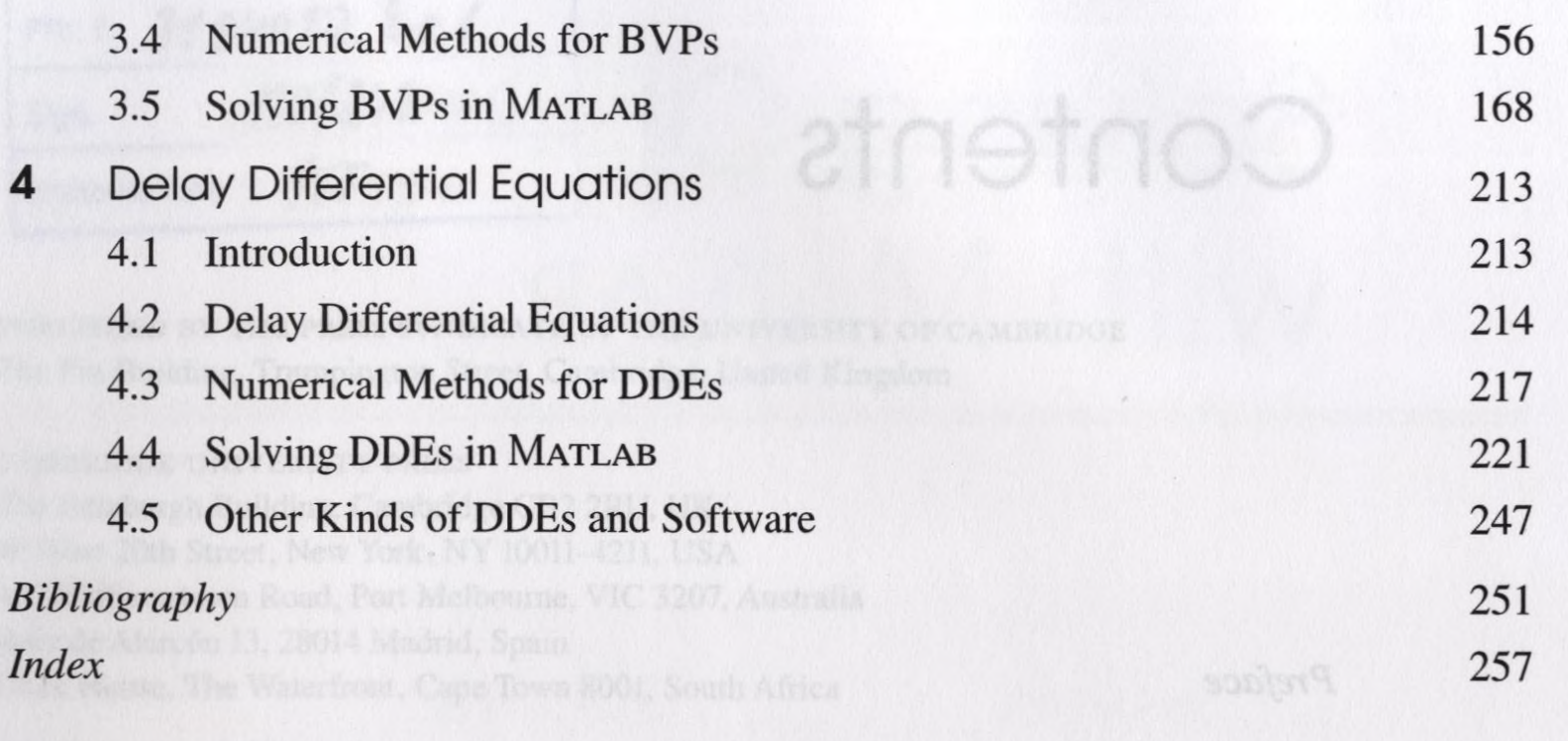